## **Inhaberwechsel**

# **Wo finde ich ein Formular für den Domaininhaberwechsel?**

### **Wo finde ich ein Formular für den Domaininhaberwechsel?**

Um einen Domaininhaberwechsel durchführen zu können, benötigen wir von Ihnen ein Formular, welches Sie bitte **ausgefüllt und unterschrieben** an uns senden.

Das Formular zum Domaininhaberwechsel können Sie **[hier herunterladen](https://faq.1blu.de/upload/File/formulare/domain/domaininhaber_wechsel/Domaininhaber_Wechsel_1blu.pdf)**:

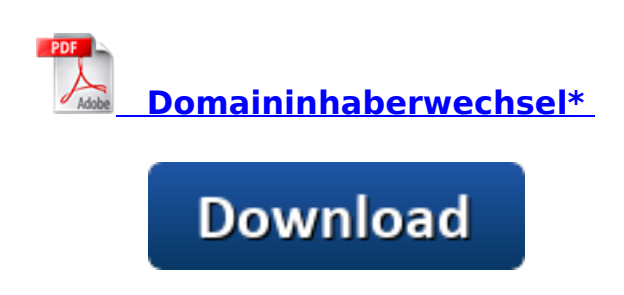

Gerne können Sie uns das Formular per E-Mail, Fax oder Post zusenden:

#### **E-Mailadresse:**

support-team@1blu.de

**Faxnummer:**

030 20 18 1001

**Postanschrift:** 1blu AG Riedemannweg 60 13627 Berlin

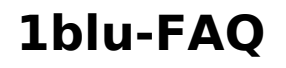

# **Inhaberwechsel**

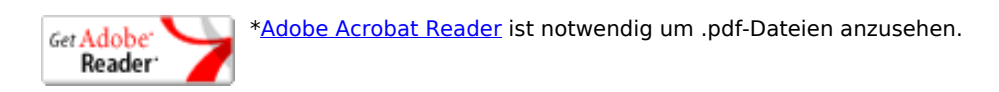

Eindeutige ID: #1101 Verfasser: 1blu Support-Team Letzte Änderung: 2019-12-03 09:27